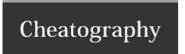

# Command Prompt Cheat Sheet by Shacham via cheatography.com/19422/cs/2445/

## start -name>

start name.type

To open a new file

You must be at the right directory!

## ۱ د

Clears the screen

# CD

Change directory.

CD [/D] [drive:][path]

CD [..]

## DIR

Will print the files and folders in the CMD's current location on the computer.

DIR [pathname(s)] [display\_format] [file\_attributes] [sorted] [time] [options]

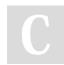

# By **Shacham**

cheatography.com/shacham/

Not published yet. Last updated 11th August, 2014. Page 1 of 1. Sponsored by **Readability-Score.com**Measure your website readability!
https://readability-score.com